# **Zeilenanzeige JPos | Schnittstelle**

Schnittstelle zur Anbindung eines zweizeiligen digitalen Kassendisplay, das per Ethernet oder am seriellen Port angeschlossen ist. Haben Sie ein digitales Kassendisplay angeschlossen, dann muss dieses als Dienst eingerichtet werden.

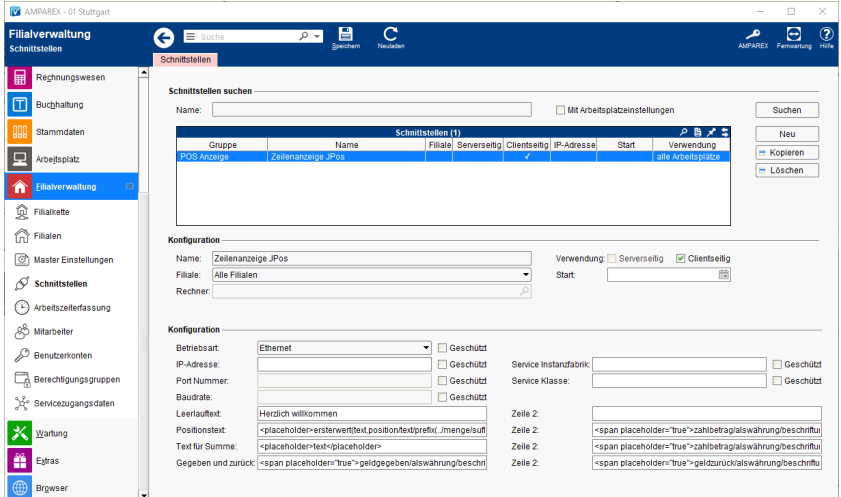

## **Schnittstellen suchen**

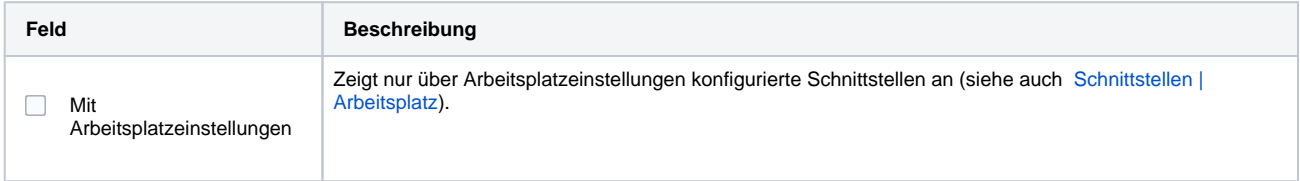

# **Konfiguration**

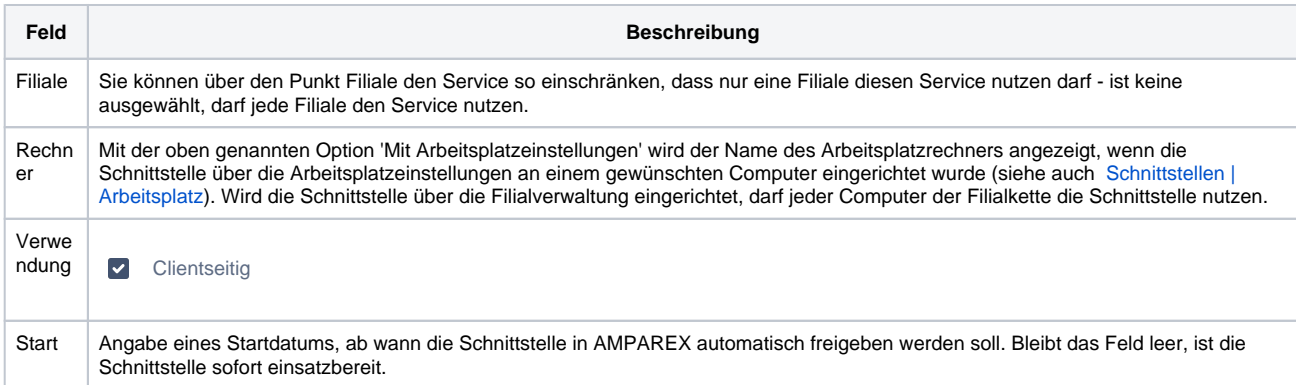

#### **Konfiguration**

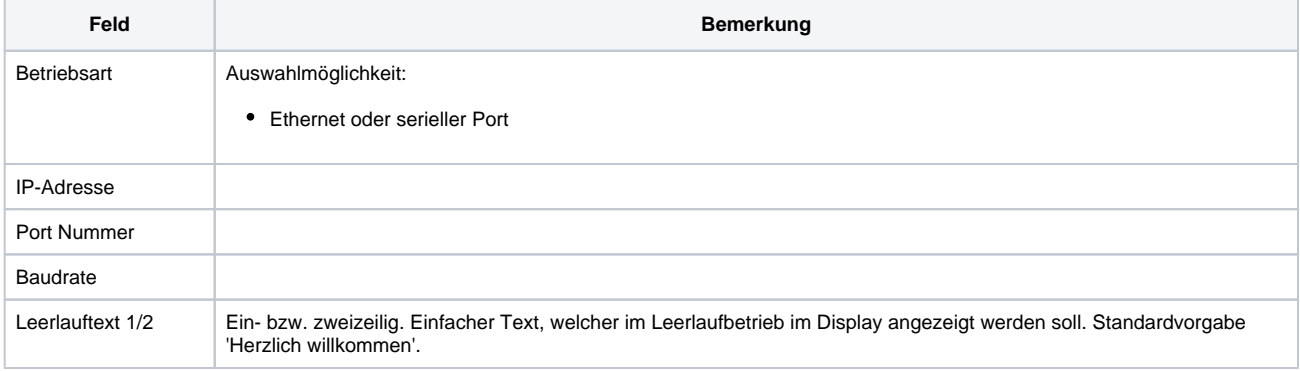

# **Zeilenanzeige JPos | Schnittstelle**

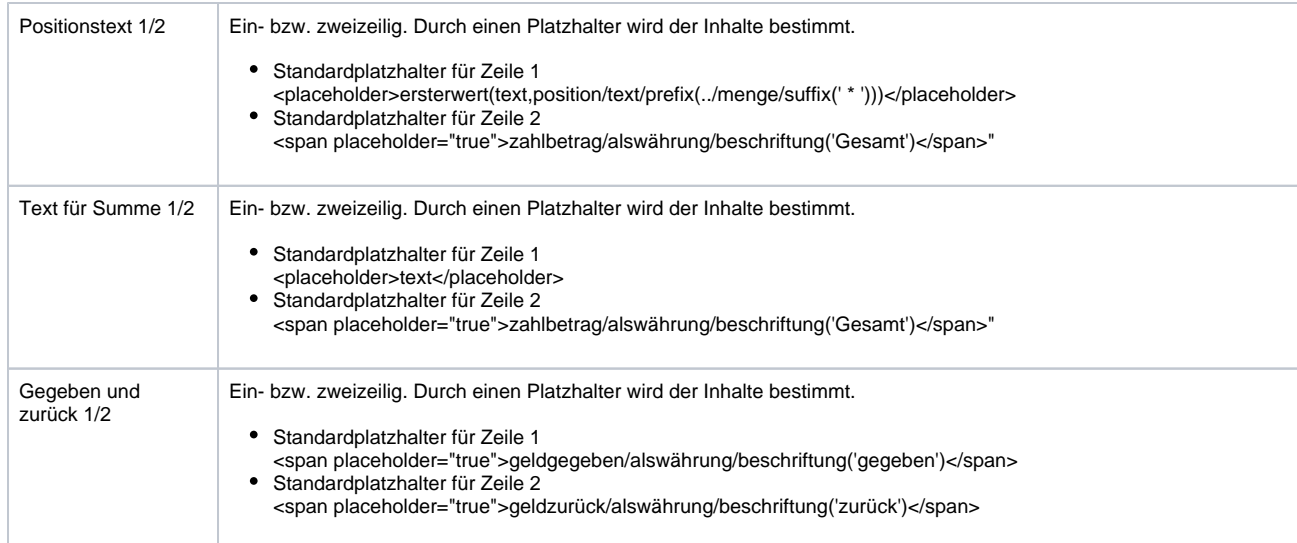

## Siehe auch ...

• [POS Anzeige \(Schnittstellen\)](https://manual.amparex.com/pages/viewpage.action?pageId=5865514)